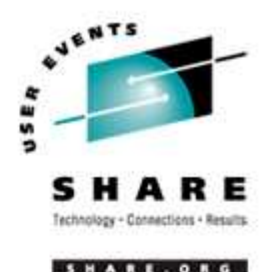

# **Jump Starting Solution Deployments on Linux for zSeries**

SHARE Long Beach - Session 9223 Jay Brenneman rjbrenn@us.ibm.com IBM Corporation

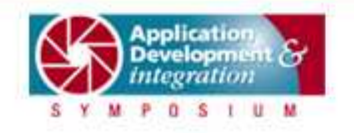

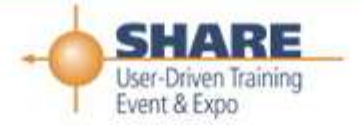

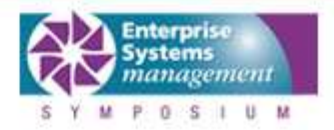

## **IBM Patterns for e-business**

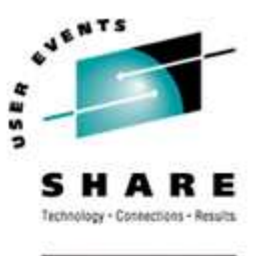

- Business Patterns identify the interaction between users, businesses, and data. Business patterns are used to create simple, end-to-end e-business applications.
	- Business Patterns: Self-Service, Collaboration, Information Aggregation, Extended Enterprise
- Self-Service (User-to-Business) Pattern: Provides for direct interaction between interested parties (users) and <sup>a</sup> business. Interested parties include customers, Business Partners, stakeholders, employees, and all other individuals with whom the business intends to interact.

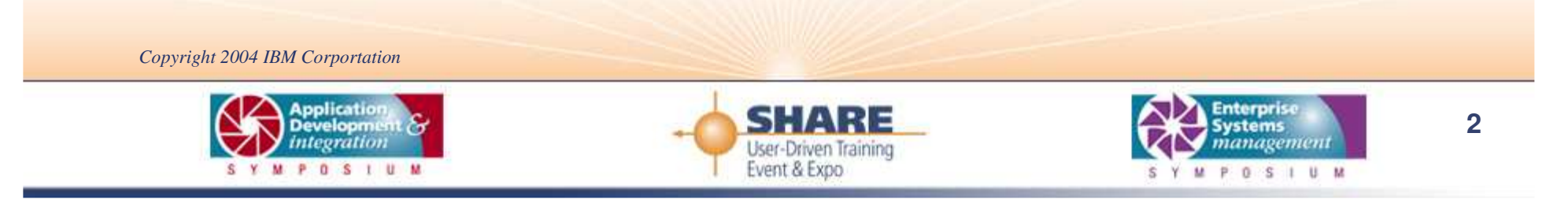

# **Application Topology for Self-Service Business Pattern**

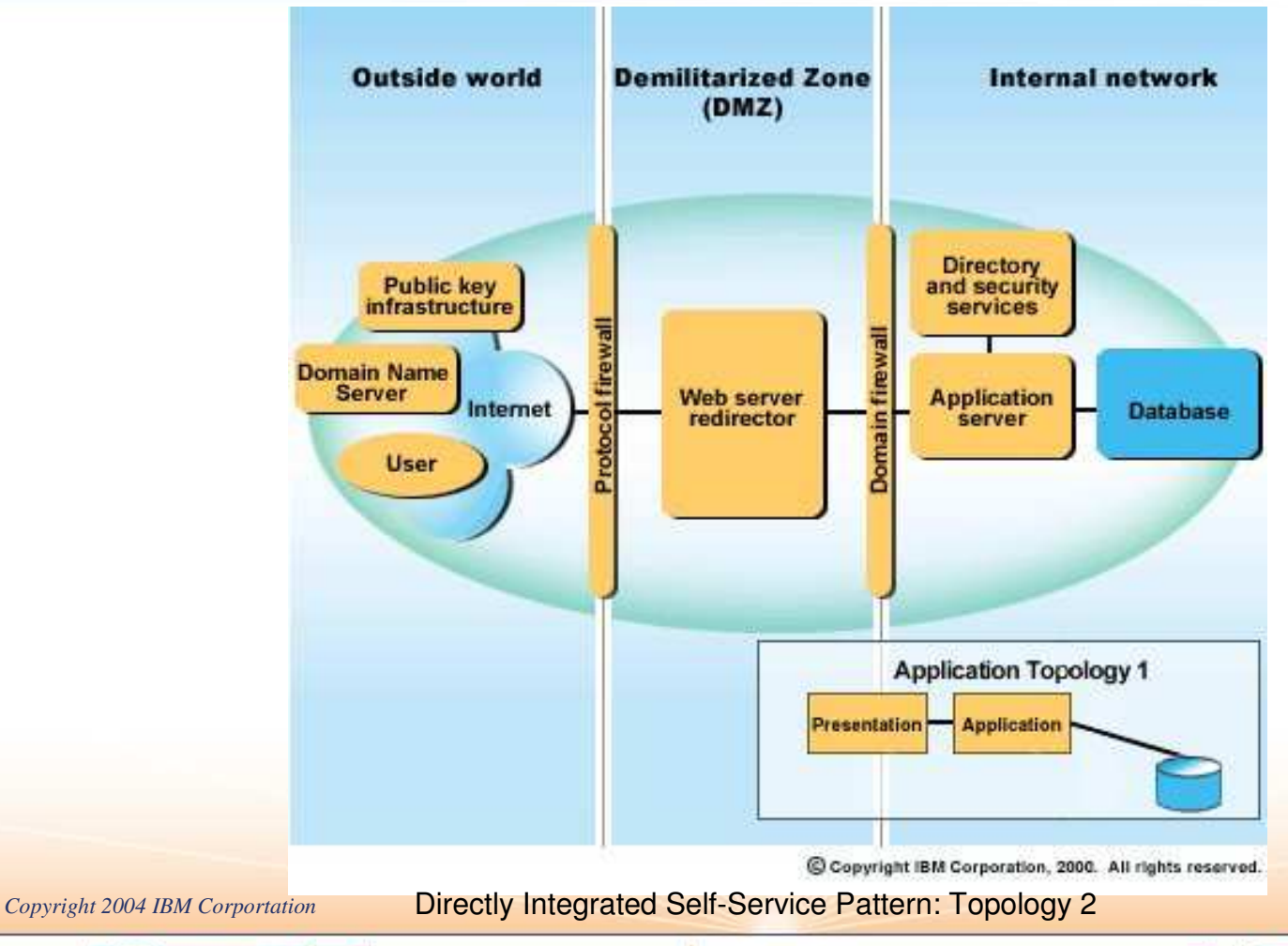

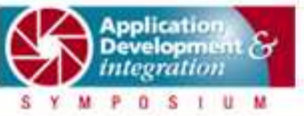

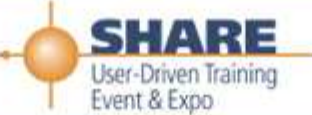

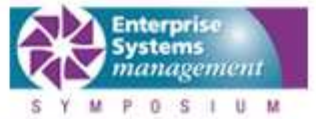

**SUBBTS** RЕ Contentions - Results

SHARE.ORG

**3**

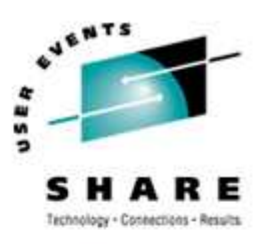

SHARE.ORG

## **Requirements**

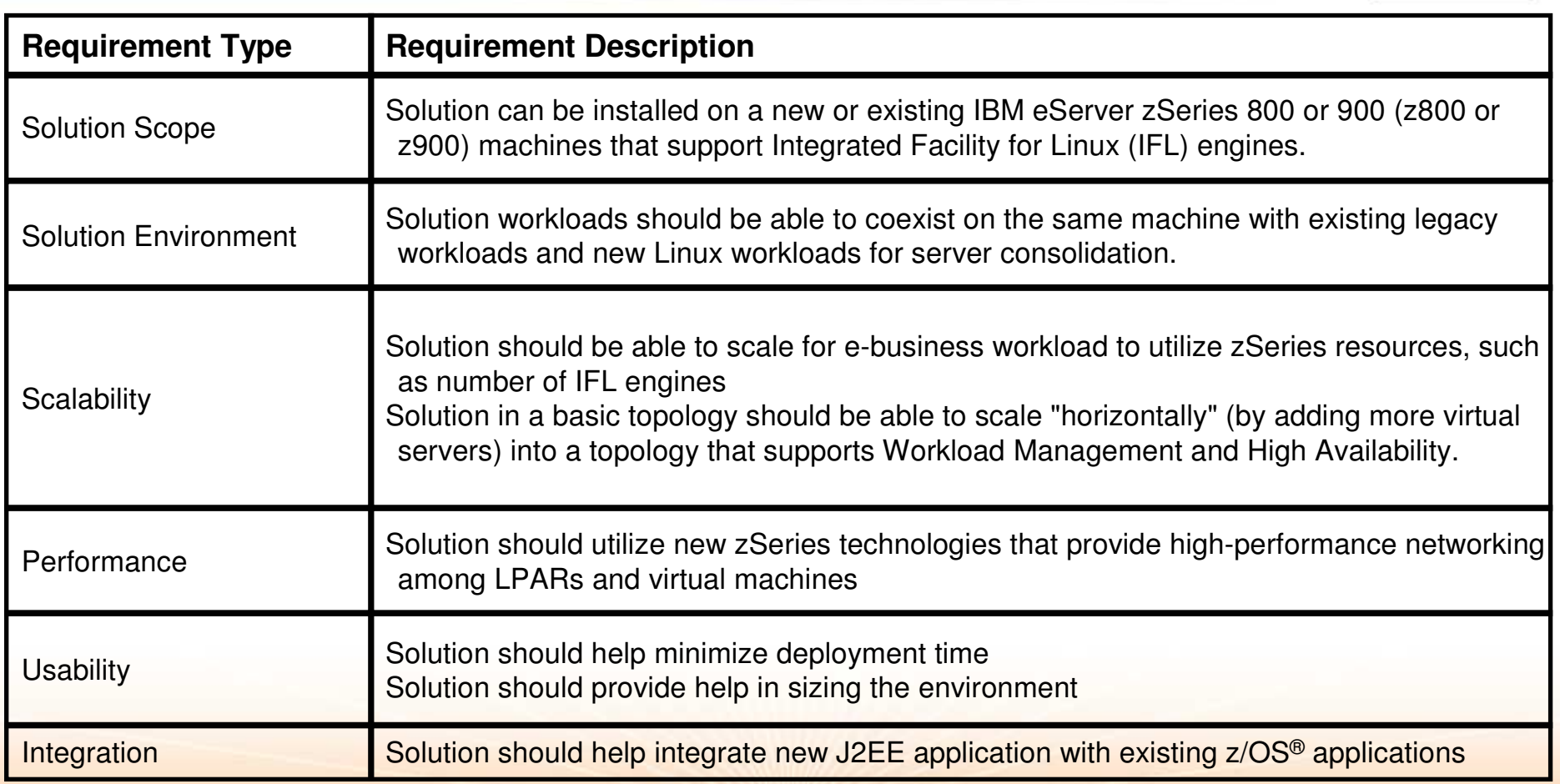

*Copyright 2004 IBM Corportation*

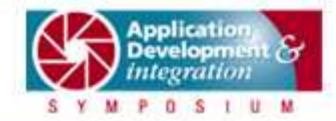

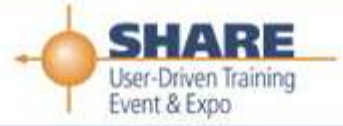

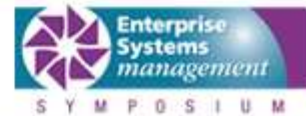

**4**

# **Solution Configurations**

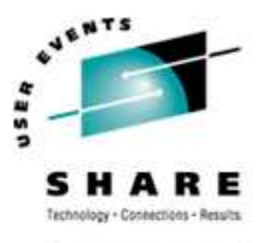

HARL.ORG

#### **Topologies**

•• Internet and Intranet

#### Optional software

- •• DB2 Universal Database<sup>™</sup>
- •• DB2 and WebSphere MQ connectors to existing z/OS applications
- • WebSphere MQ Server to communicate with MQ clients
- • Tivoli Directory Server (LDAP)

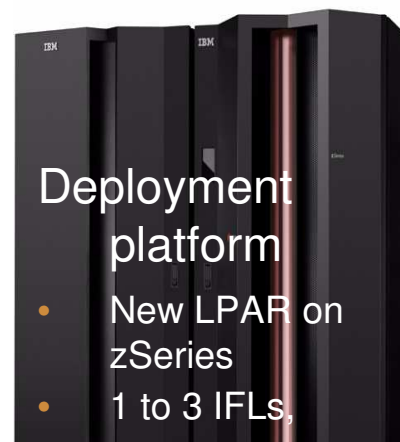

•• 2 GB memory per IFL recommended

#### **Application server**

- • WebSphere Application Server or
- • WebSphere Portal or
	- both

 $\bullet$ 

#### **High security level**

• Optional use of Tivoli Access Manager for e-Business

#### **Inter-application communication**

• High performance communication to existing applications or DBs in other LPAR or other zSeries

*Copyright 2004 IBM Corportation*

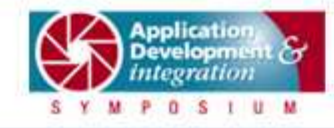

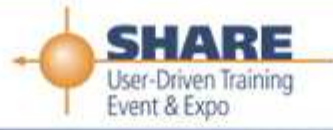

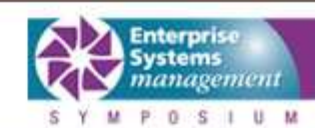

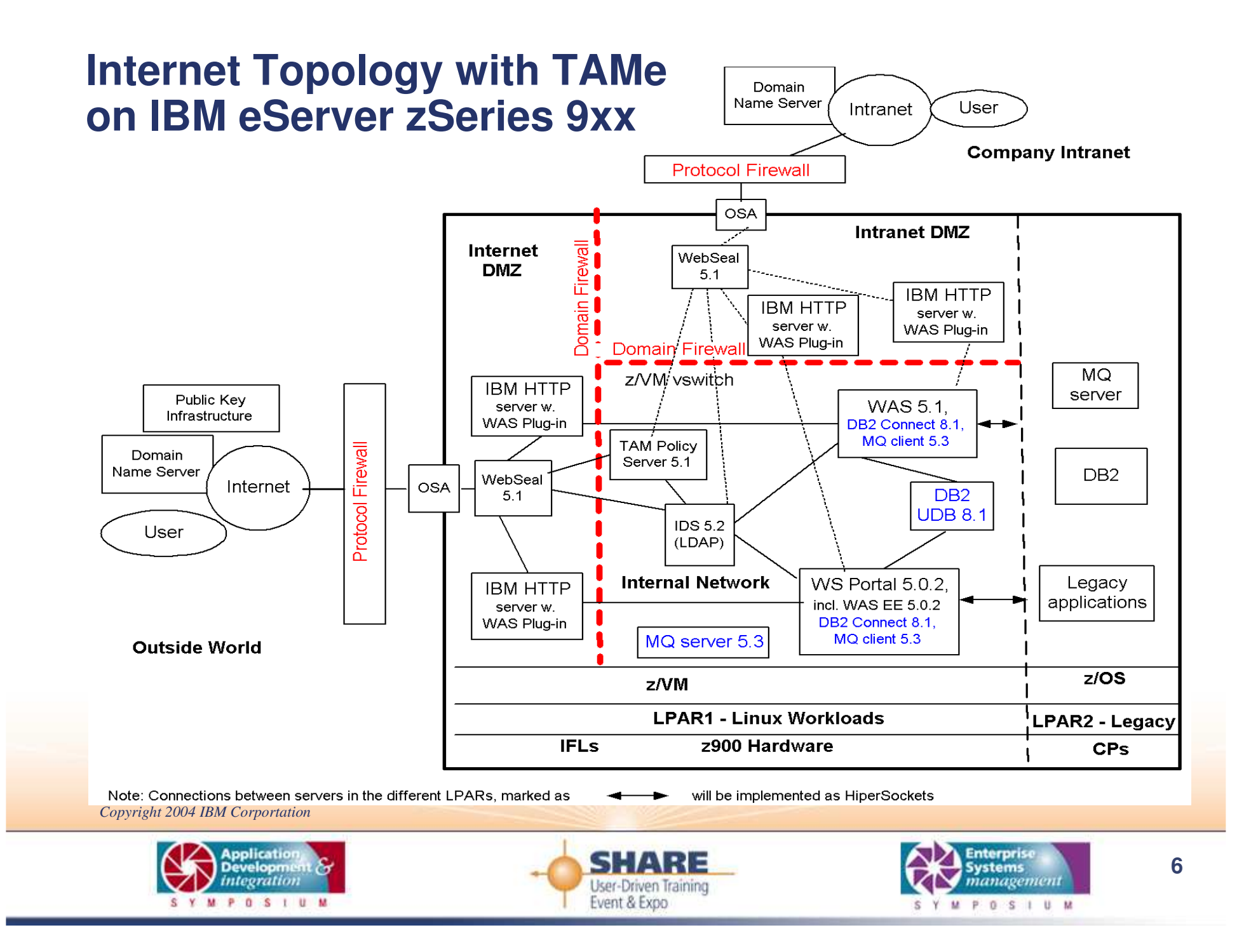

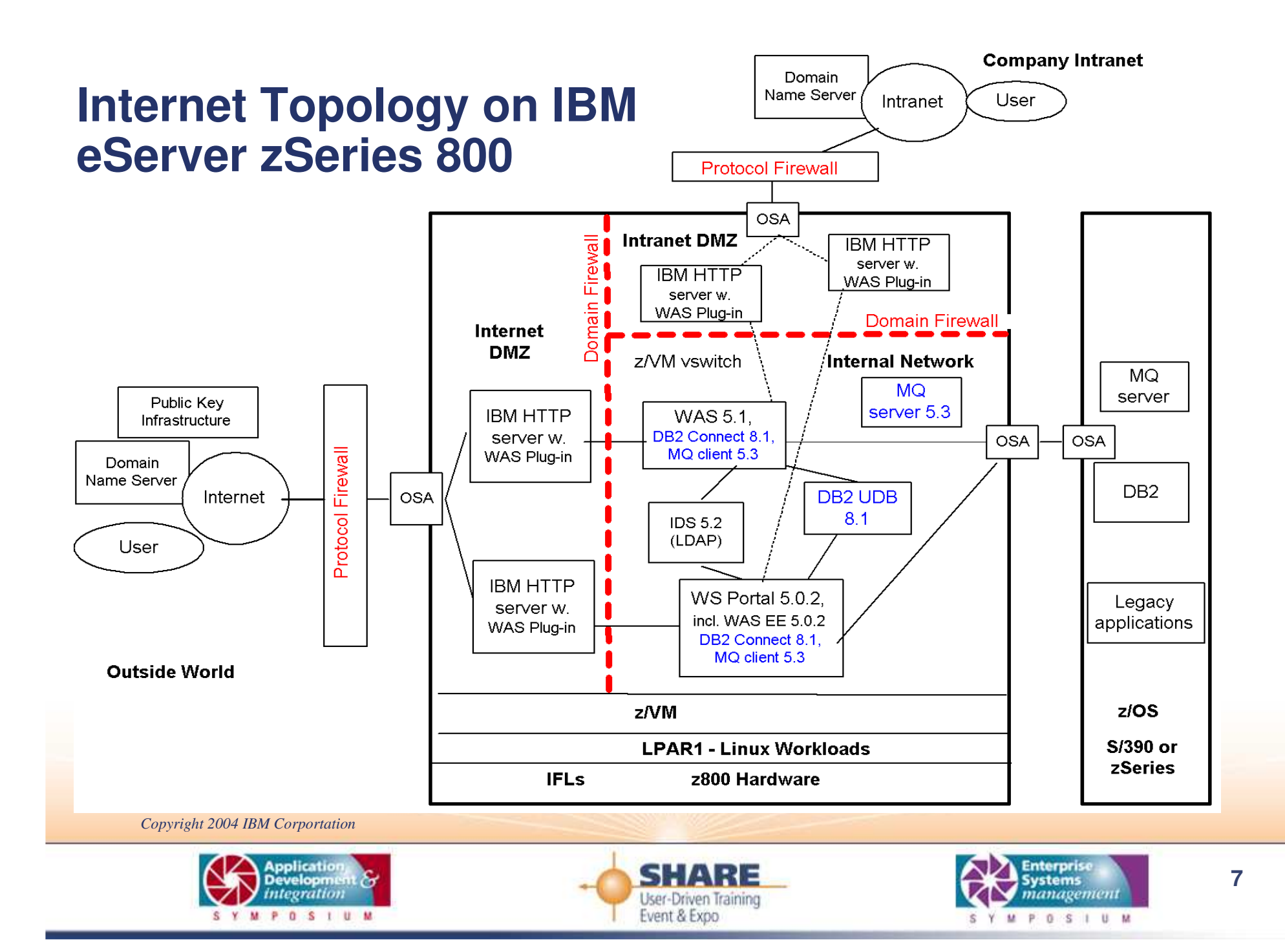

### **Intranet Topology with TAMe on z9xx**

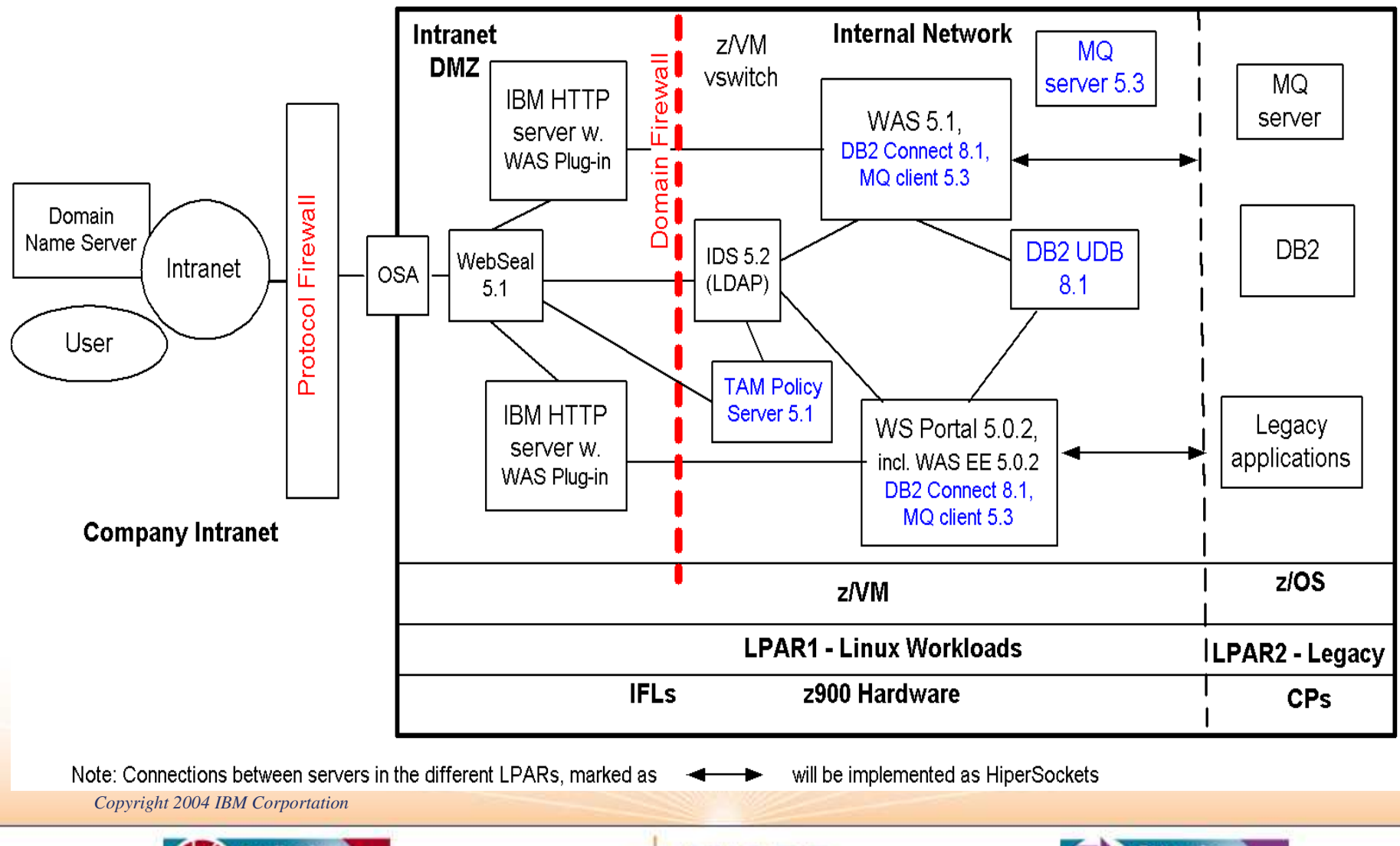

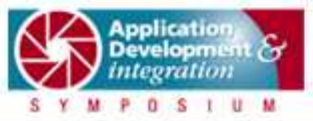

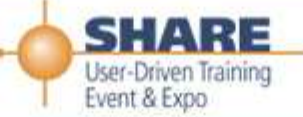

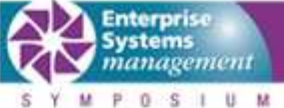

### **Intranet Topology on z9xx**

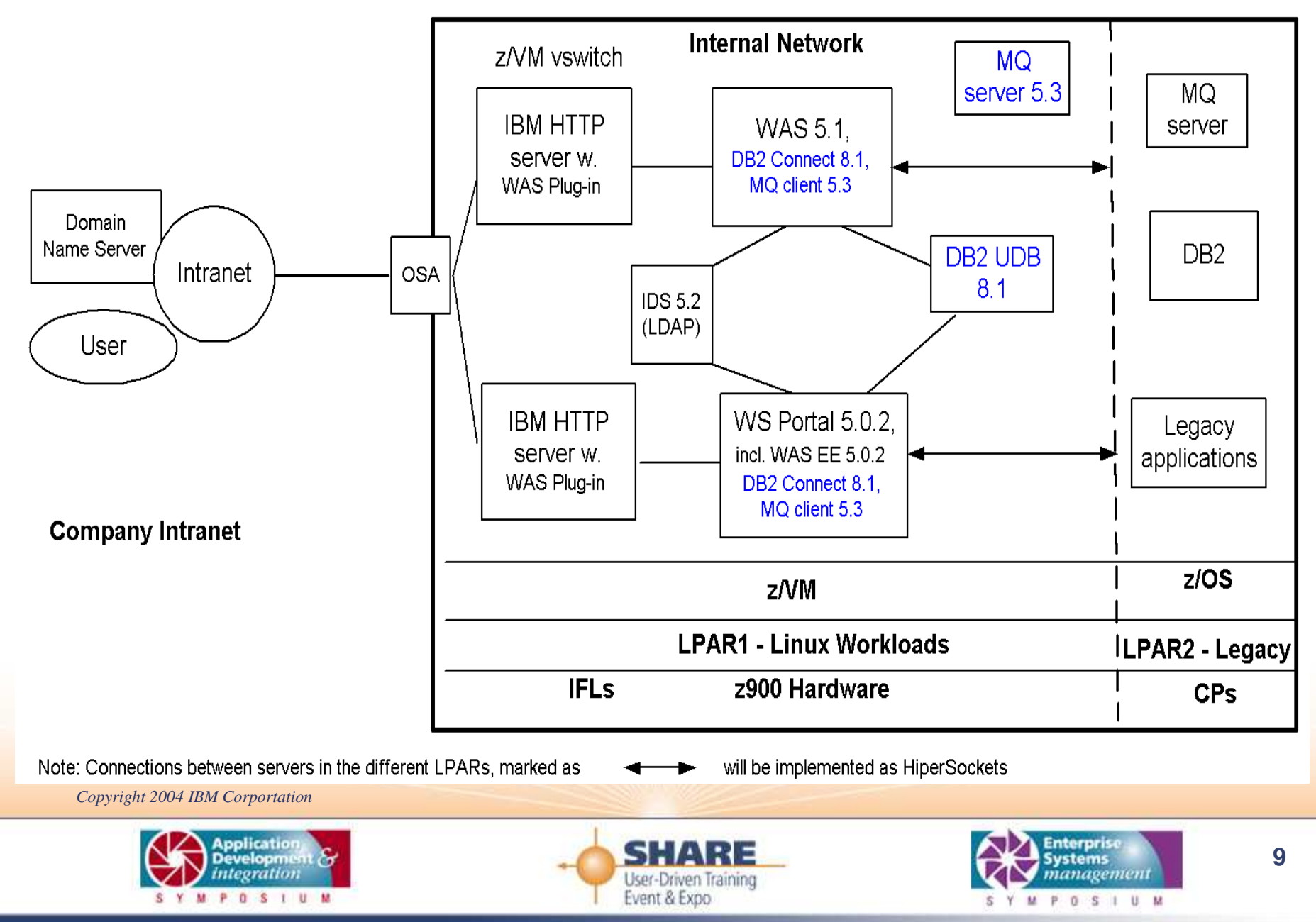

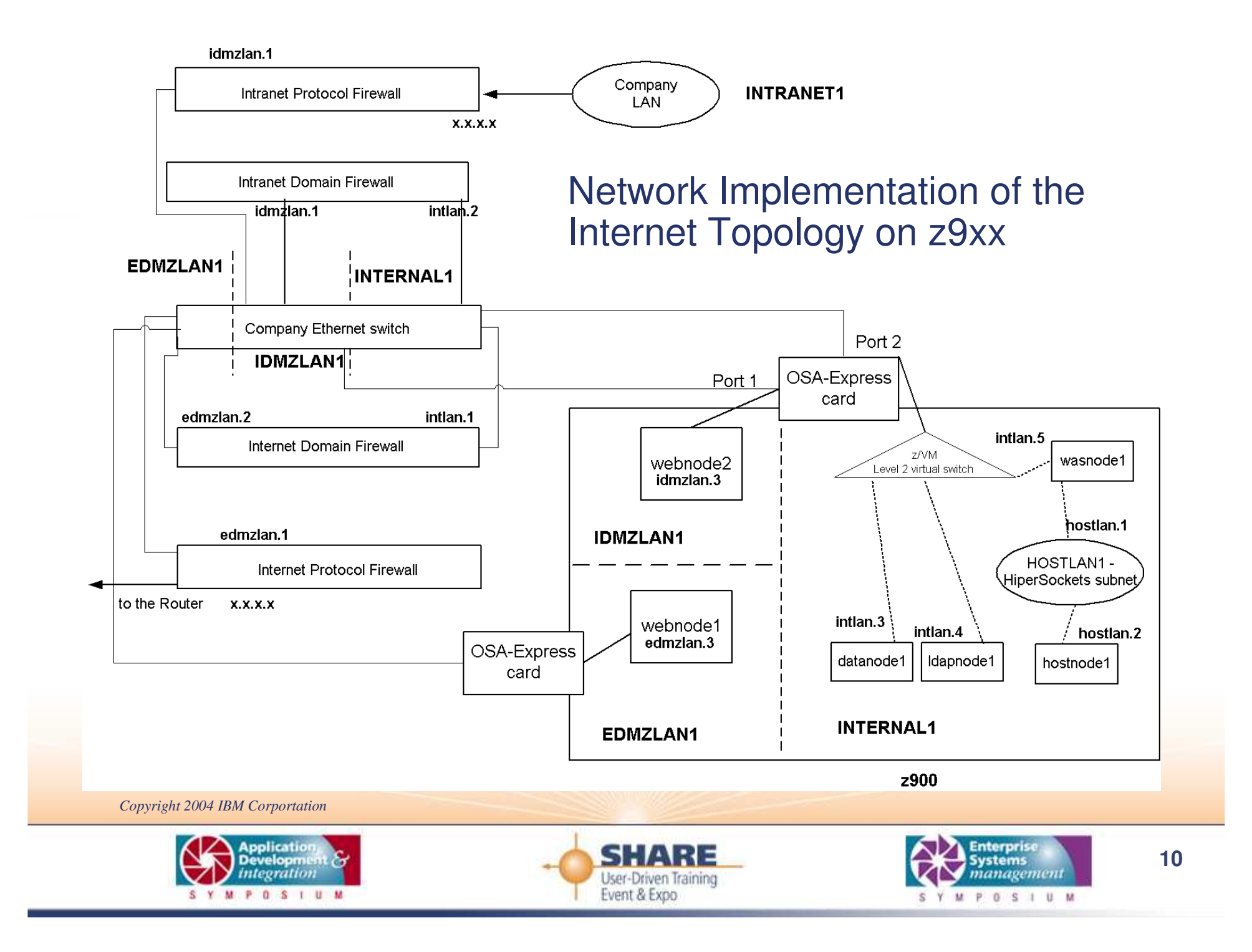

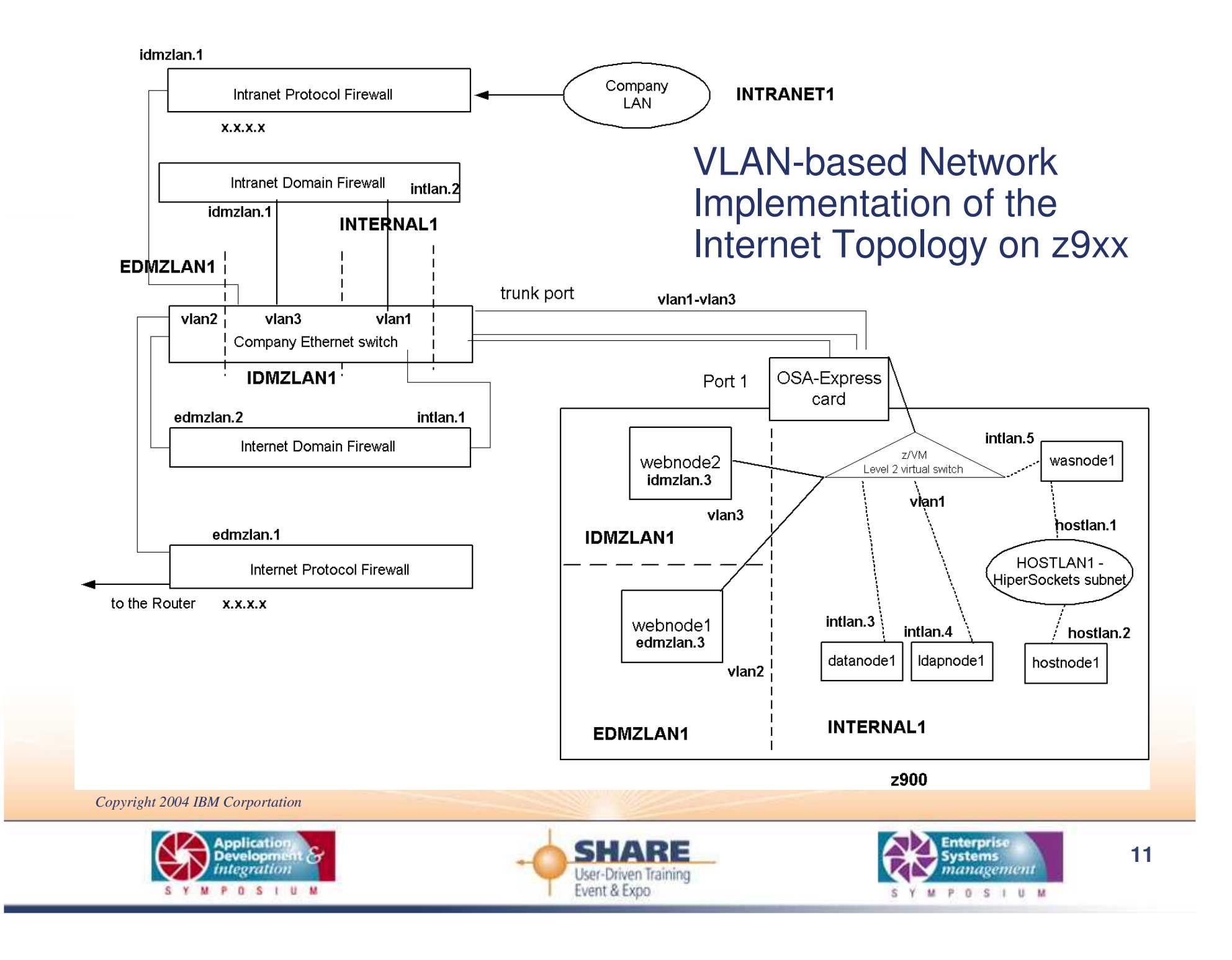

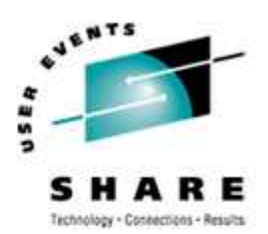

# **Memory and DASD Requirements**

SHARE.ORG

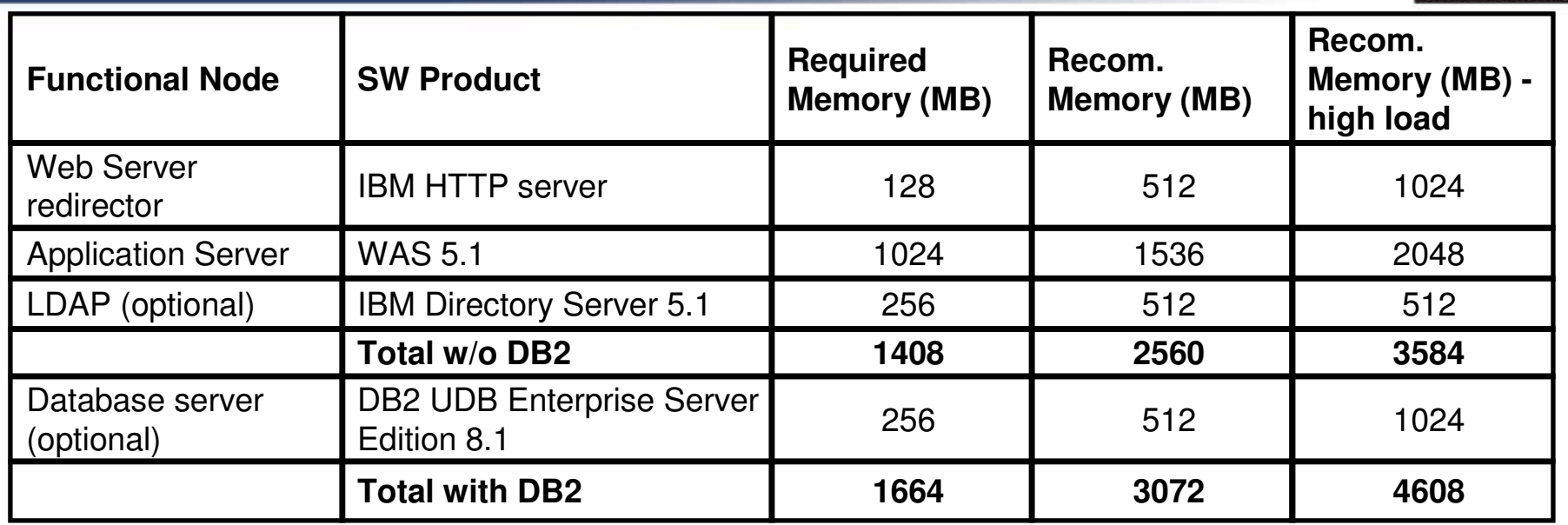

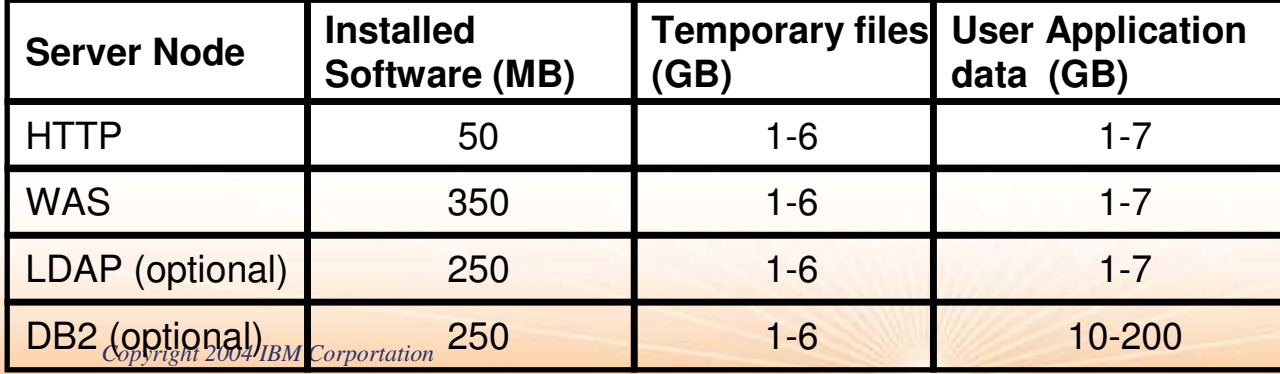

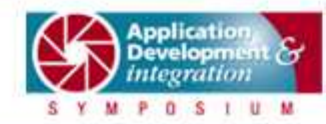

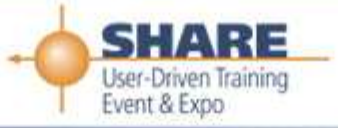

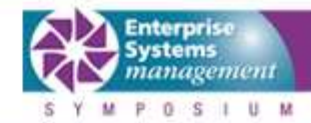

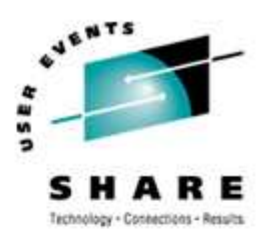

SHARE.ORG

# **Related Web pages**

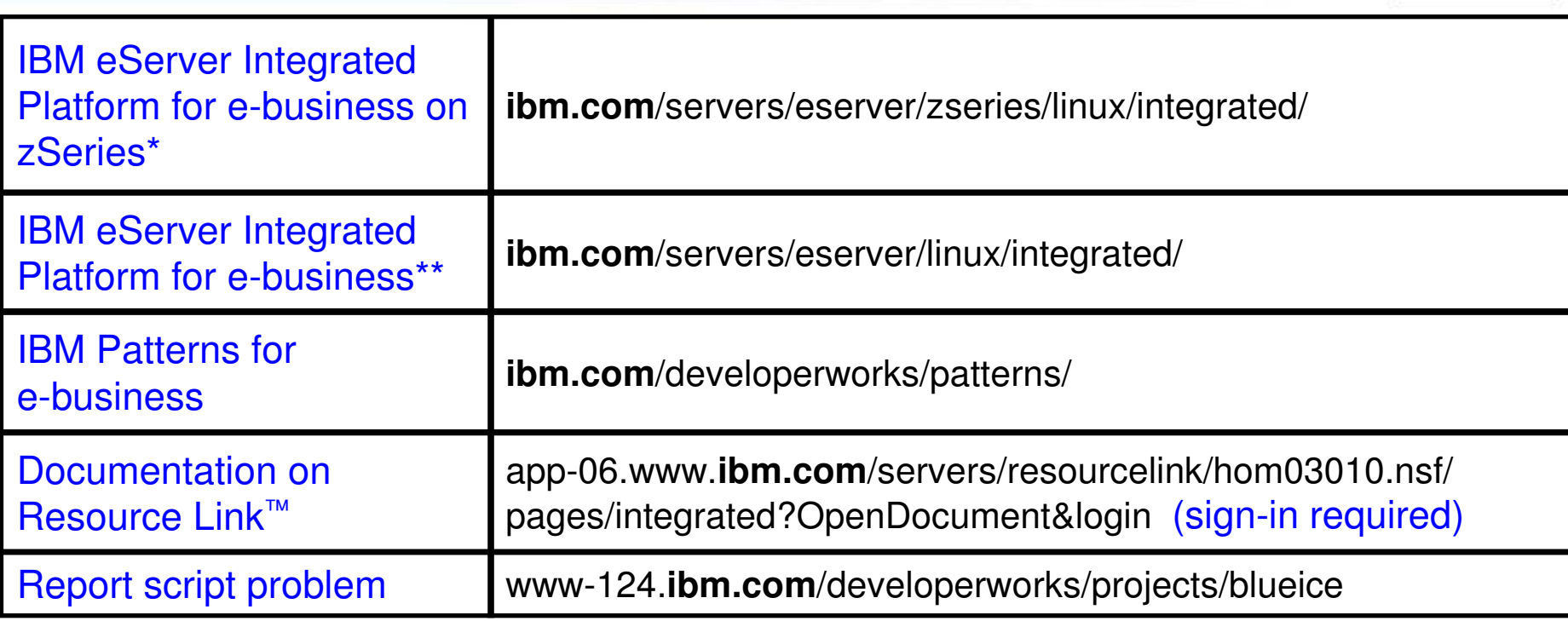

\* From the zSeries page you can get to the Resource Link pages

\*\* The IBM eServer Integrated Platform for e-business landing page takes you to the Web pages for all IBM eServer brands

*Copyright 2004 IBM Corportation*

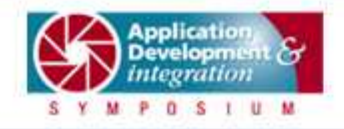

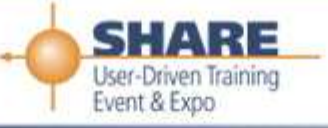

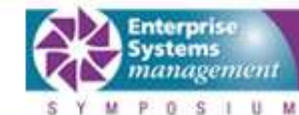

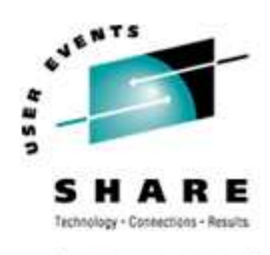

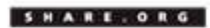

Fin

Copyright 2004 IBM Corportation

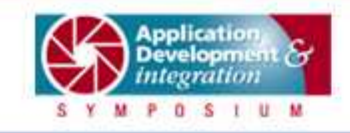

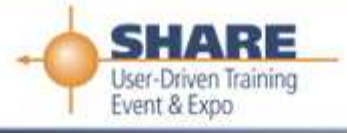

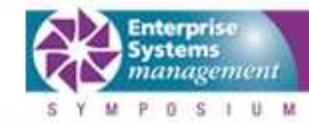

 $14$